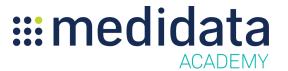

## Medidata Cloud Administration: Study Administration Countries & Teams eLearning Course Outline

**Course Description:** This eLearning covers topics such as managing study environment countries and managing Client Division People in study teams

<u>Approximate Duration</u>: 8 minutes

| Module                                  | Topic                                                             |
|-----------------------------------------|-------------------------------------------------------------------|
| Welcome                                 | Objectives                                                        |
| Managing Study Teams                    | Managing Study Teams                                              |
|                                         | Manage Teams                                                      |
|                                         | Adding a New Client Division Person to a Study<br>Team - Video    |
|                                         | Add an Existing Client Division Person to a Study<br>Team - Video |
| Managing Study Environment<br>Countries | Study Environment Countries                                       |
|                                         | Manage Study Environment Countries                                |
|                                         | Adding and Removing Study Environment Countries - Video           |
|                                         | Managing Sites by Country - Video                                 |
| Summary                                 | Summary                                                           |